## **Les fonctions logiques - 1**

4°

- Prendre une nouvelle feuille de classeur. **Ecrire votre nom**, prénom et classe dans la marge.
- Découper l'étiquette de l'activité et la coller sur votre feuille de classeur. En dessous, écrire :

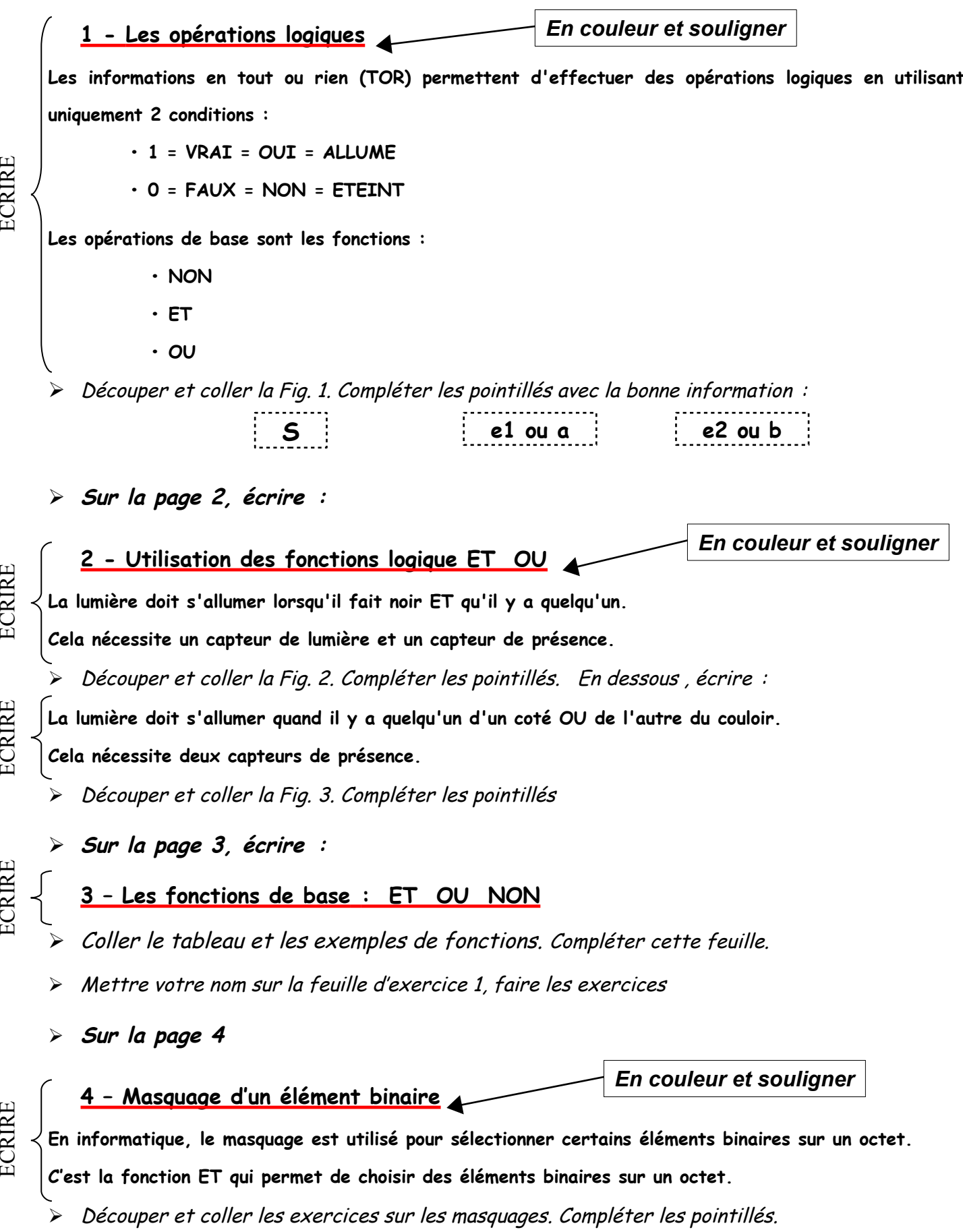

Mettre votre nom sur la feuille d'exercice 2 faire les exercices